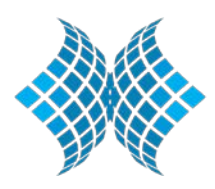

### **Program "Osnove rada na računaru i MS Office paketa"**

Obzirom da je Formalno obrazovanje učenje usmjereno od strane nastavnika ili instruktora koje se stiče u obrazovnim ustanovama, a prema nastavnim planovima i programima odobrenim od nadležnih obrazovnih vlasti (Član 4. Stav 7), te da se Neformalno obrazovanje odvija neovisno od službenog (formalnog) sistema obrazovanja i obično ne vodi sticanju službenih potvrda (diploma i kvalifikacija) (Član 4. Stav 17), Program "Osnove rada na računaru i MS Office paketa" je Javno važeći (Član 12) neformalni (Član 37) oblik obrazovanje sa svrhom osposobljavanja (Član 32).

#### **Detaljan opis:**

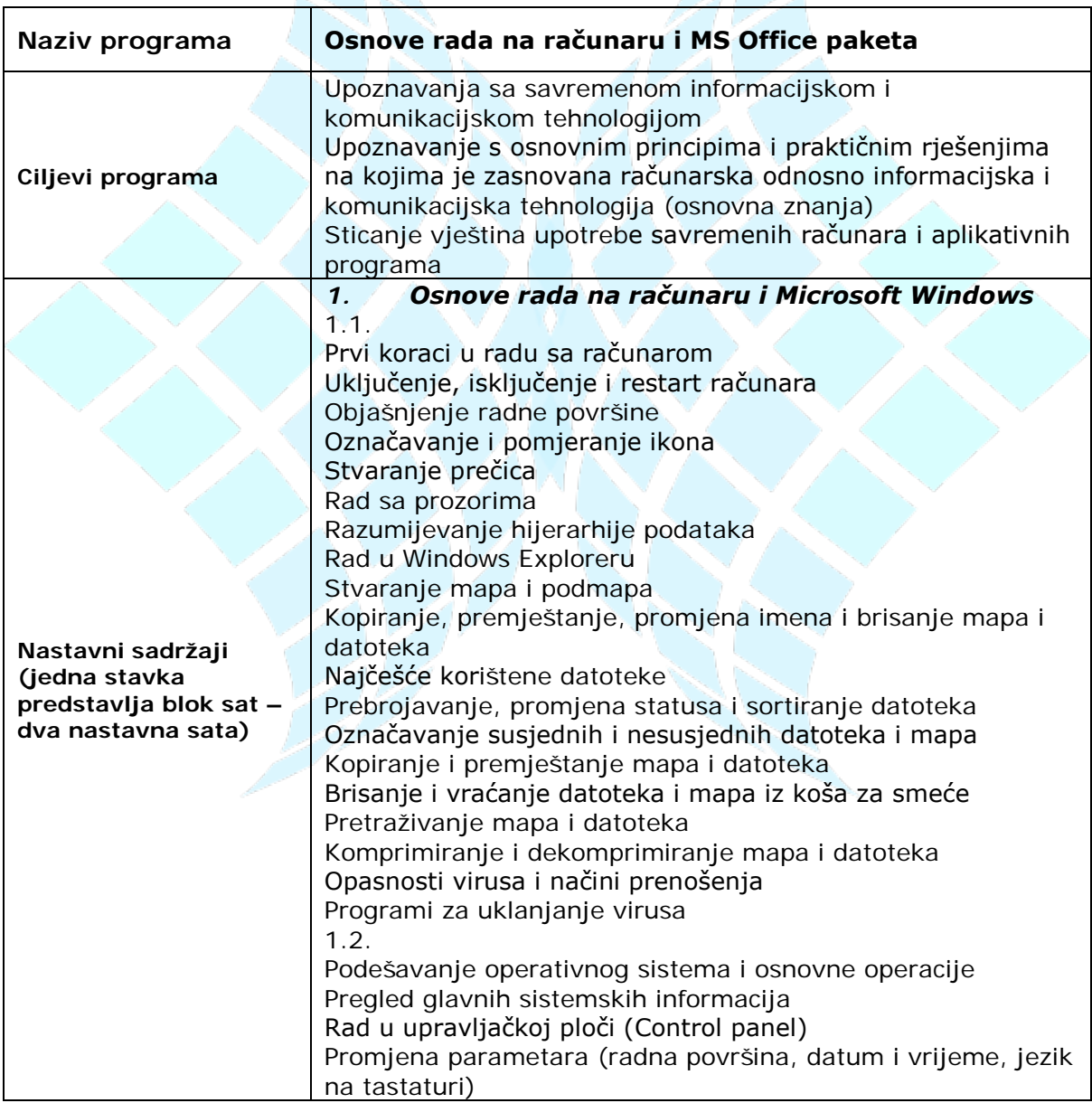

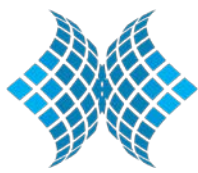

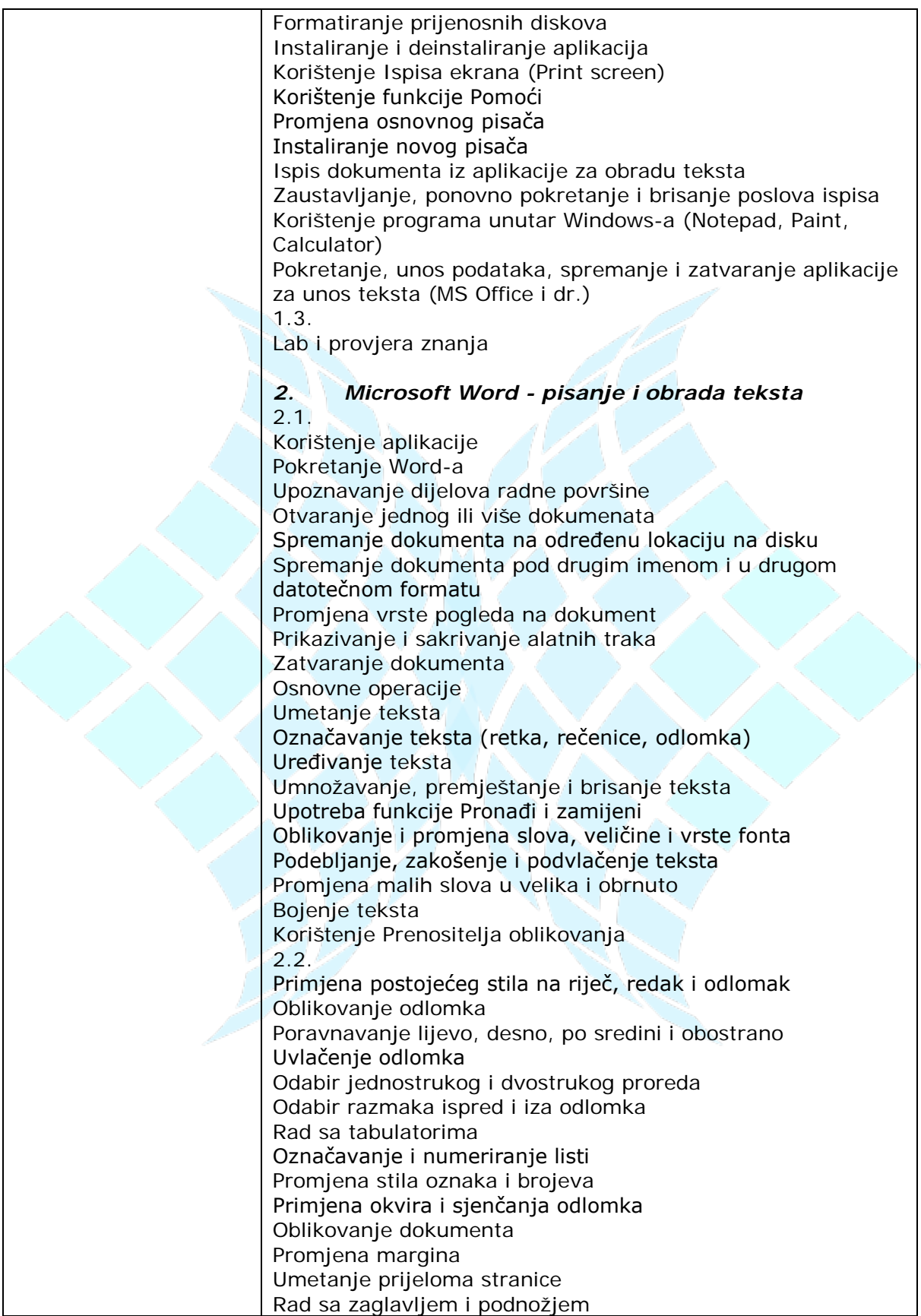

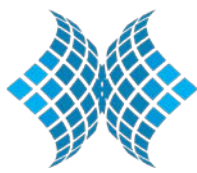

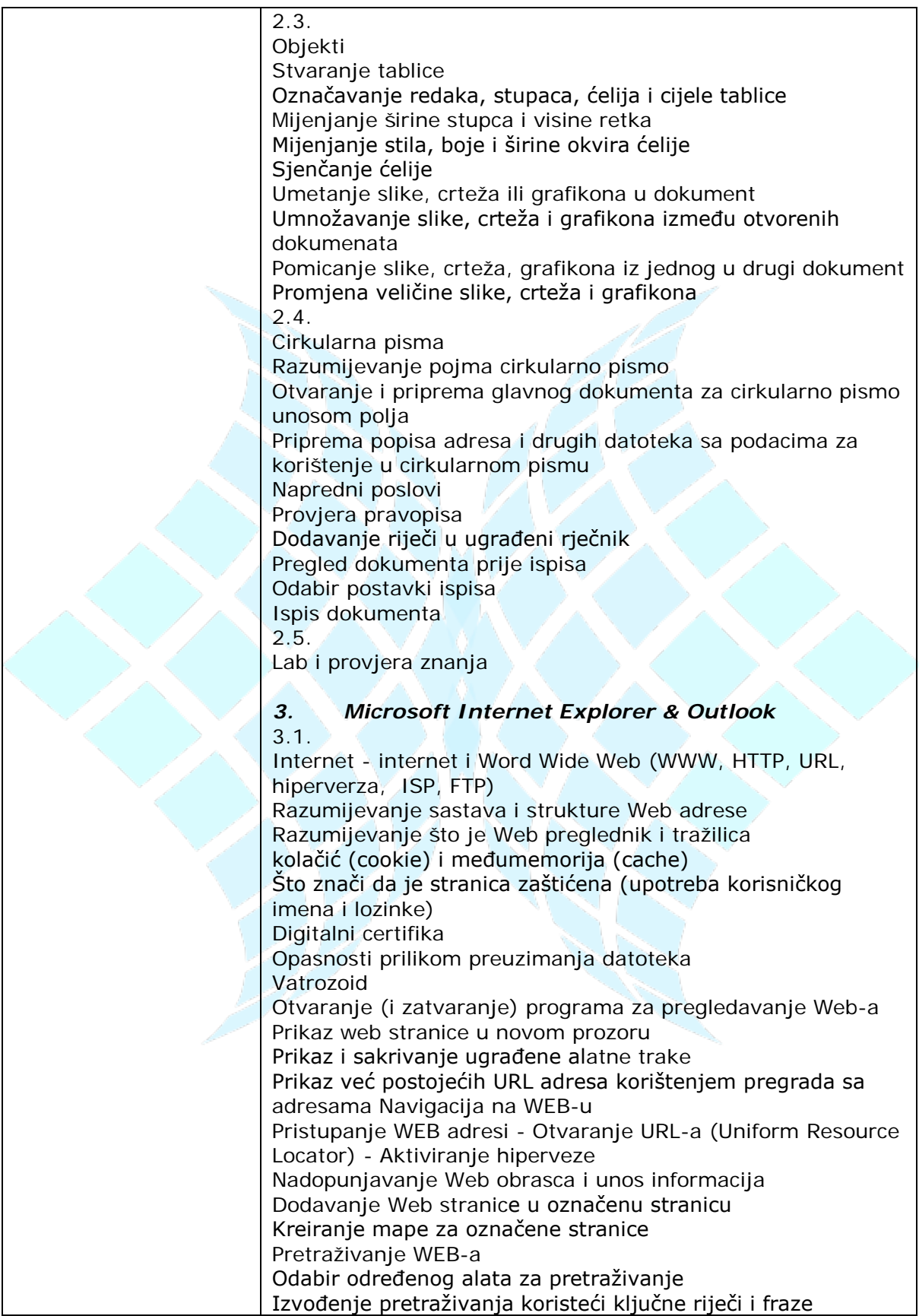

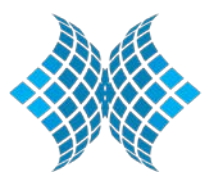

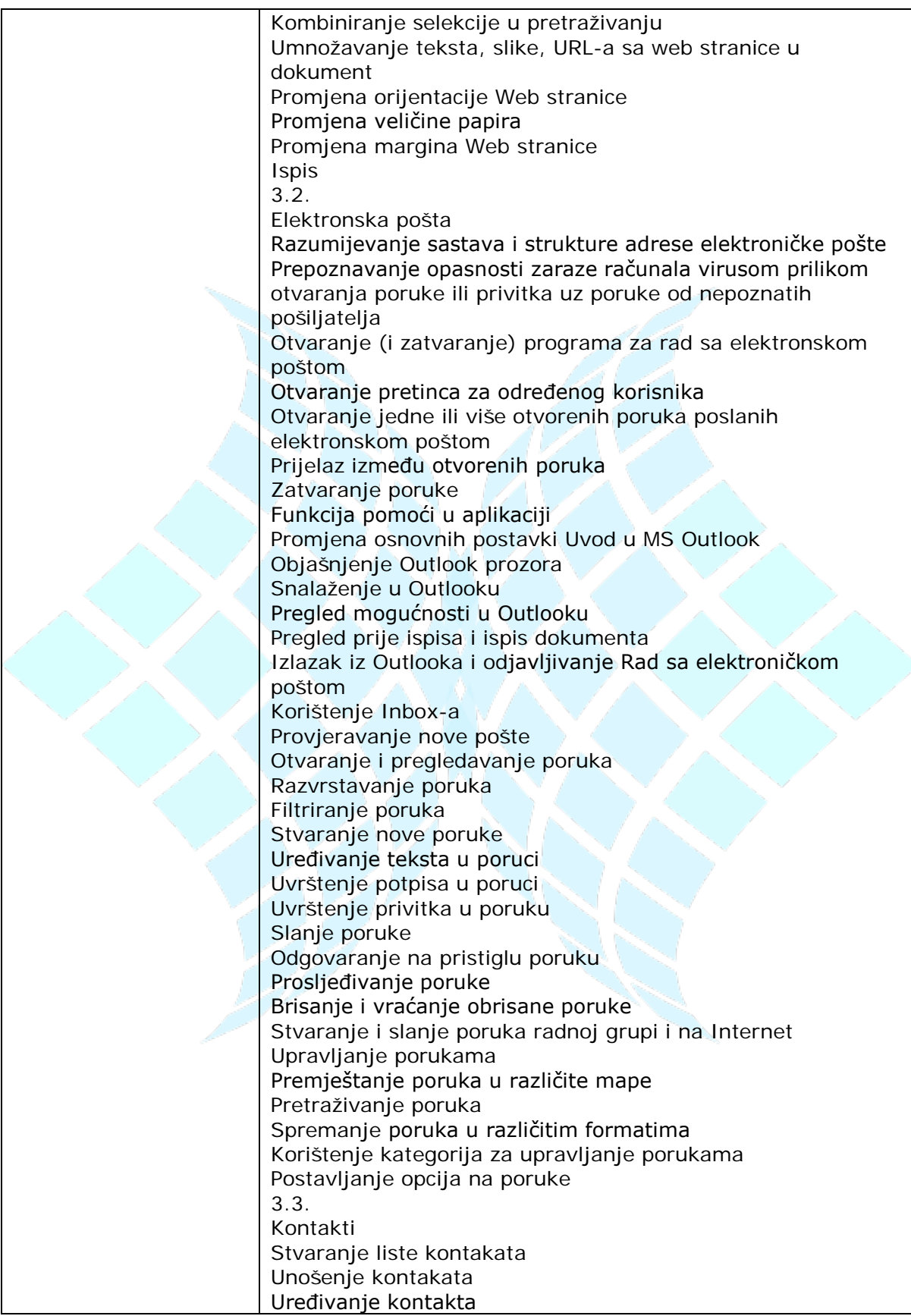

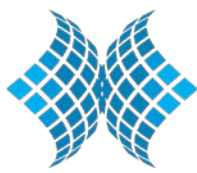

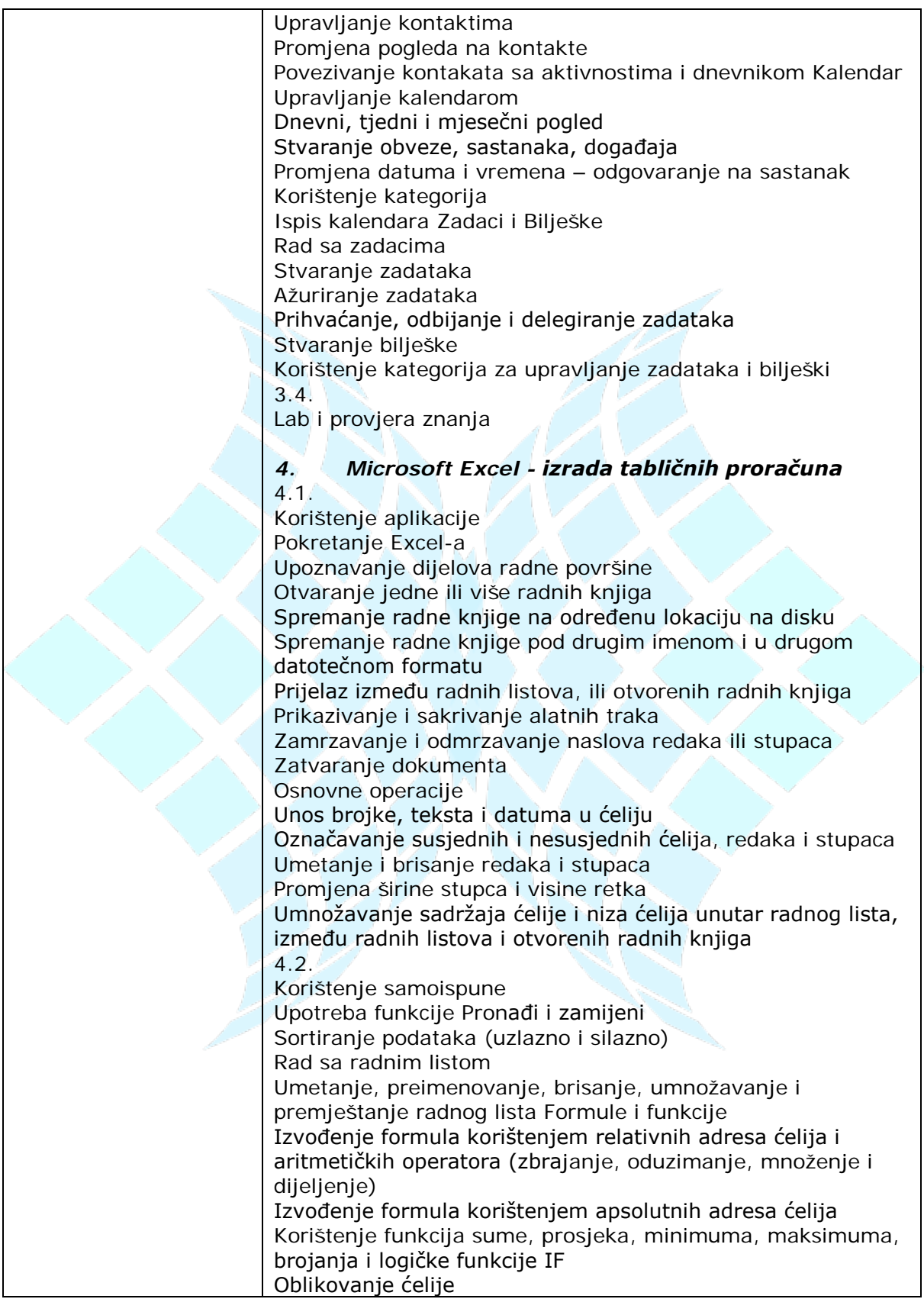

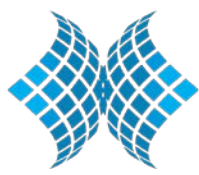

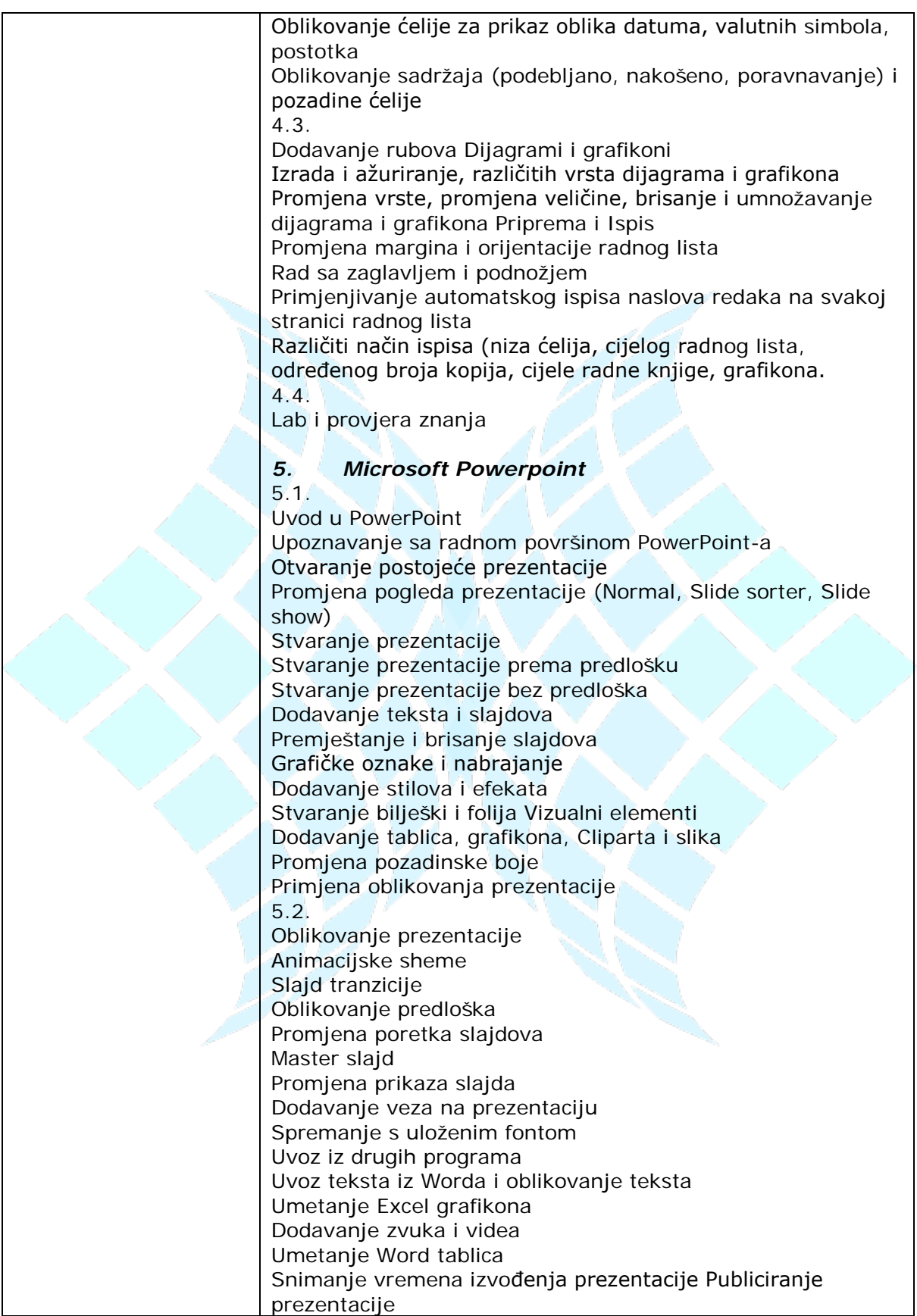

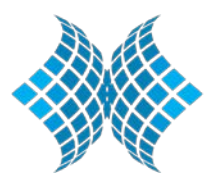

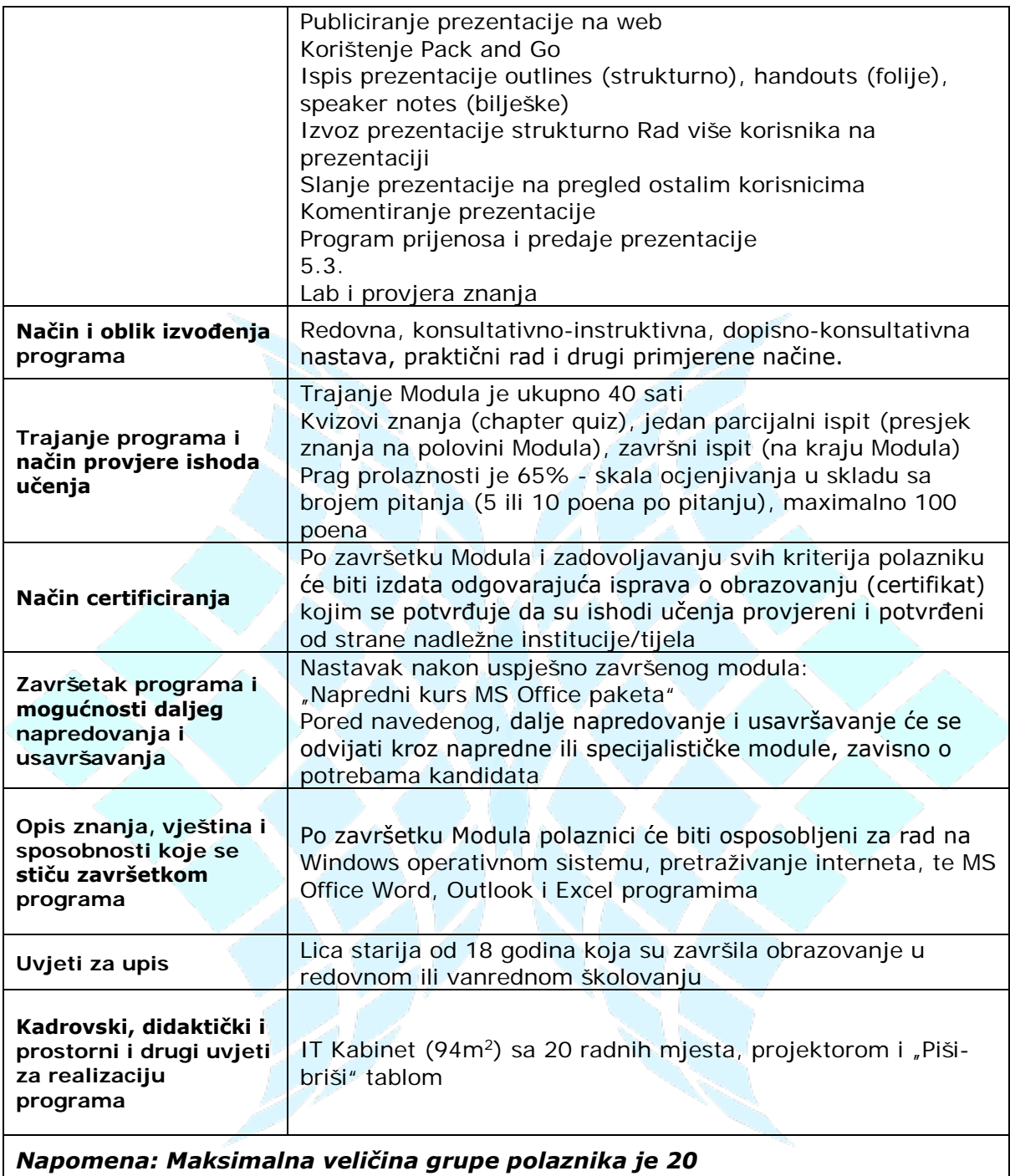

### **Dr.sc. Ensar Abazović, Direktor**

\_\_\_\_\_\_\_\_\_\_\_\_\_\_\_\_\_\_\_\_\_\_\_\_\_\_\_\_\_\_